#### МИНИСТЕРСТВО ОБРАЗОВАНИЯ ИРКУТСКОЙ ОБЛАСТИ ГОСУДАРСТВЕННОЕ БЮДЖЕТНОЕ ПРОФЕССИОНАЛЬНОЕ ОБРАЗОВАТЕЛЬНОЕ УЧРЕЖДЕНИЕ ИРКУТСКОЙ ОБЛАСТИ «НИЖНЕУДИНСКИЙ ТЕХНИКУМ ЖЕЛЕЗНОДОРОЖНОГО ТРАНСПОРТА»

## **Фонд оценочных средств по учебной дисциплине**

## **Инженерная графика**

Технический профиль 23.02.06 Техническая эксплуатация подвижного состава железных дорог

Нижнеудинск, 2022

 Одобрено Предметно-цикловой комиссией  $\Pi$ ротокол № От « $\rightarrow$  2022 $\Gamma$ . Председатель ПЦК  $\overline{\phantom{a}}$  , and the contract of the contract of the contract of the contract of the contract of the contract of the contract of the contract of the contract of the contract of the contract of the contract of the contrac

Комплект контрольно-оценочных средств разработан на основе Федерального государственного образовательного стандарта среднего профессионального образования по профессии 23.02.06.Техническая эксплуатация подвижного состава железных дорог, базовый уровень программы учебной дисциплины. Инженерная графика.

Автор:ХаритоноваН.Э., преподаватель специальных дисциплин ГБПОУ НТЖТ

Рецензенты: Главный инженер ремонтного локомотивного депо Нижнеудинское « $\longrightarrow$  2022г. Перфильев П.В.

## **Содержание**

#### **Общие положения**

В результате изучения обязательной части цикла обучающийся по общепрофессиональным дисциплинам должен:

#### **уметь:**

- читать технические чертежи;
- выполнять эскизы деталей и сборочных единиц;
- оформлять проектно-конструкторскую, технологическую и техническую документацию в соответствии с требованиями стандартов;

В результате освоения дисциплины обучающийся должен **знать:**

- основы проекционного черчения;
- правила выполнения чертежей, схем и эскизов по специальности;
- структуру и оформление конструкторской, технологической документации в соответствии с требованиями стандартов

В результате освоения учебной дисциплины студент должен освоить составляющие общие компетенции учебной дисциплины:

ПК 2.2. Планировать и организовывать мероприятия по соблюдению норм безопасных условий труда.

ПК 2.2. Планировать и организовывать мероприятия по соблюдению норм безопасных условий труда.

ПК 2.3. Контролировать и оценивать качество выполняемых работ.

ПК 3.1. Оформлять техническую и технологическую документацию.

ПК 3.2. Разрабатывать технологические процессы на ремонт отдельных деталей и узлов подвижного состава железных дорог в соответствии с нормативной документацией.

ОК 1. Понимать сущность и социальную значимость своей будущей профессии, проявлять к ней устойчивый интерес.

ОК 2. Организовывать собственную деятельность, выбирать типовые методы и способы выполнения профессиональных задач, оценивать их эффективность и качество.

ОК 3. Принимать решения в стандартных и нестандартных ситуациях и нести за них ответственность.

ОК 4. Осуществлять поиск и использование информации, необходимой для эффективного выполнения профессиональных задач, профессионального и личностного развития.

ОК 5. Использовать информационно-коммуникационные технологии в профессиональной деятельности.

ОК 6. Работать в коллективе и команде, эффективно общаться с коллегами, руководством, потребителями.

ОК 7. Брать на себя ответственность за работу членов команды (подчиненных), результат выполнения заданий.

ОК 8. Самостоятельно определять задачи профессионального и личностного развития, заниматься самообразованием, осознанно планировать повышение квалификации.

ОК 9. Ориентироваться в условиях частой смены технологий в профессиональной деятельности.

ЛР 19 Уважительное отношения обучающихся к результатам собственного и чужого труда.

ЛР 23 Получение обучающимися возможности самораскрытия и самореализация личности.

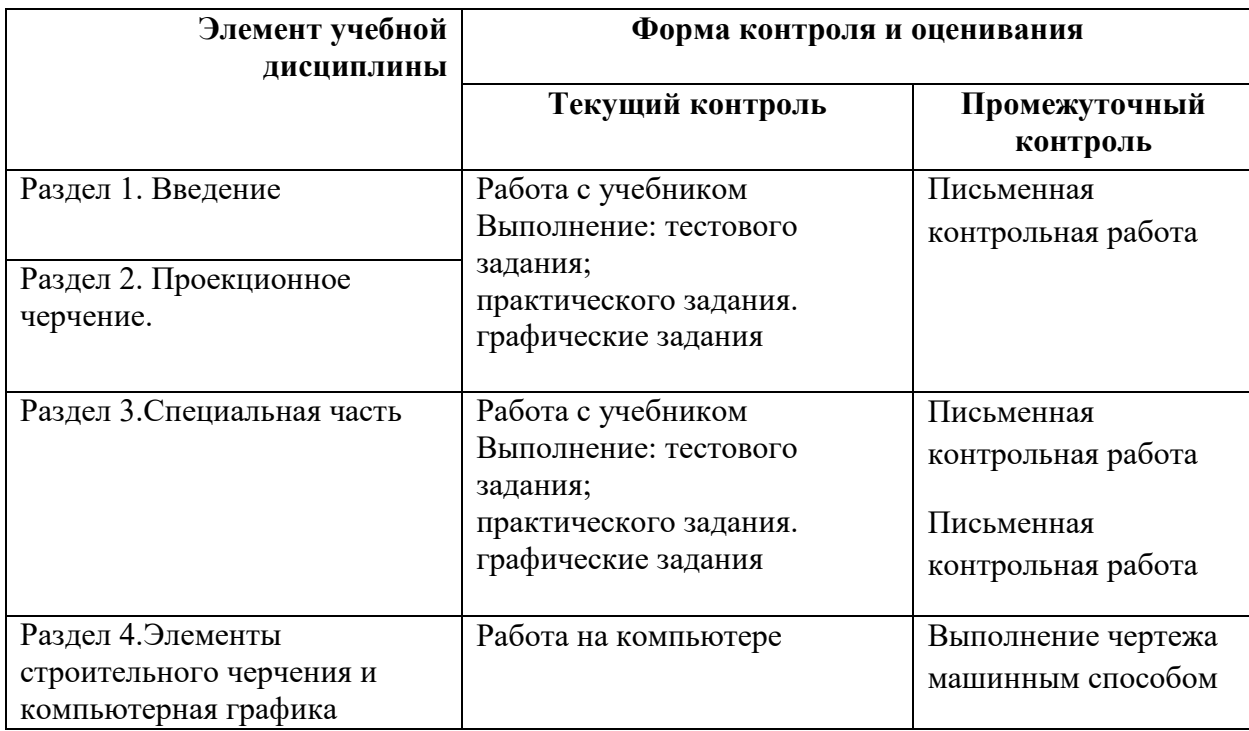

#### **1. Формы контроля и оценивания элементов учебной дисциплины**

## **2. Результаты освоения учебной дисциплины, подлежащие проверке на зачете**

В результате аттестации по учебной дисциплине осуществляется комплексная проверка следующих общих компетенций:

Таблица 2.1

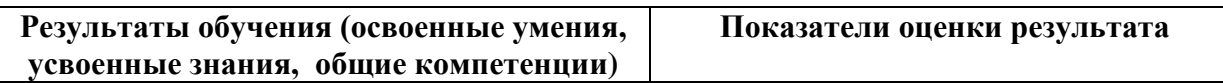

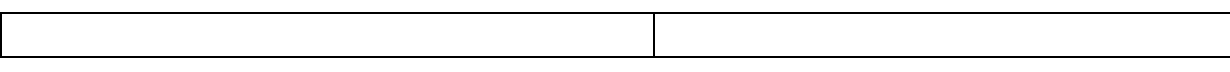

#### **3. Оценка освоения теоретического курса учебной дисциплины**

#### **3.1. Типовые задания для оценки освоения**

**Раздела 1** «Геометрическое черчение»:

**Тема1.1**: «Основные сведения по оформлению чертежей».

#### **Работа с учебником**

**Задание№1. Задание№1.** Расставьте буквенные обозначения проекций точек на чертеже детали, отмеченных на наглядном изображении

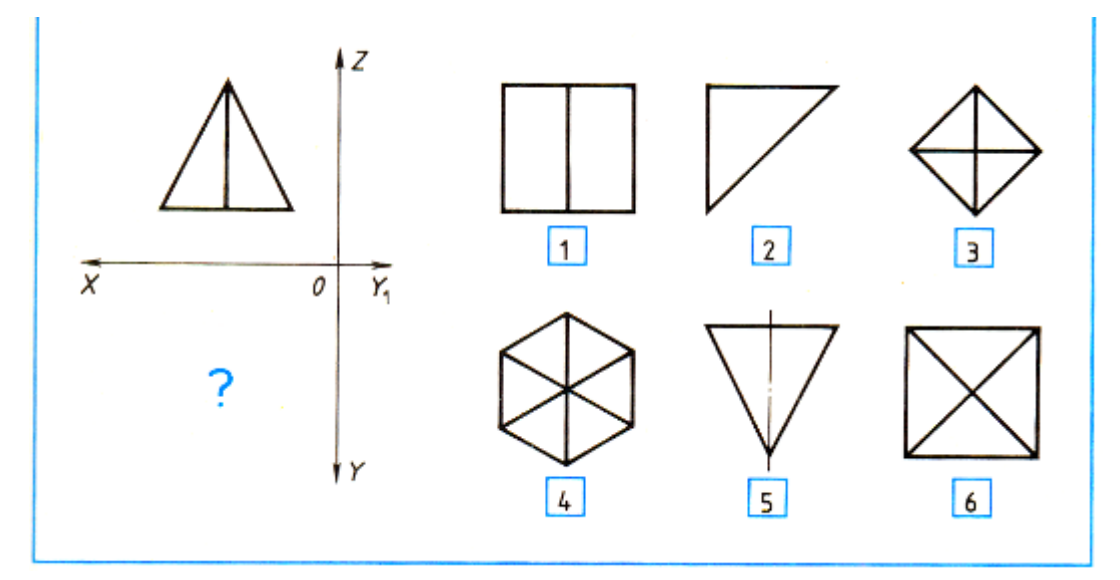

**Задание №2**.Изучите форму и размеры основной надписи производственного чертежа.

123456789 123456789 123456789 N°RO/  $\overline{N}$ <sub>N</sub>°R $\phi$ Myamo Гайко <u> Іодшипник —</u> Древесина СтальСт.З Чугун КЧ

**Задание№3.** Заполните таблицу «Линии чертежа».

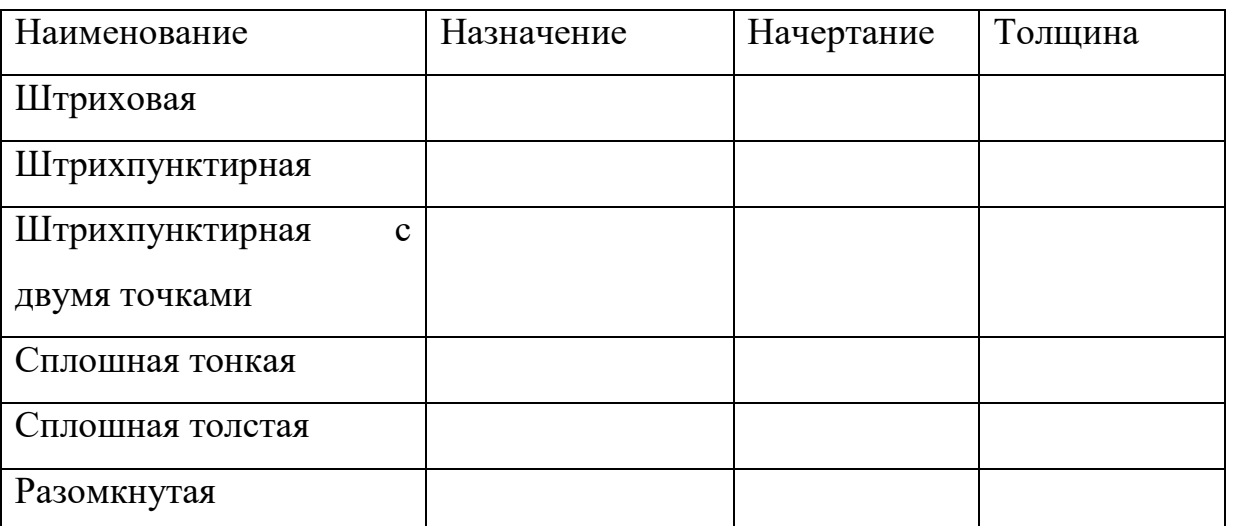

**Тема1.2:** «Геометрические построения и приемы вычерчивания контуров технических деталей» Какой вид соответствует чертежу

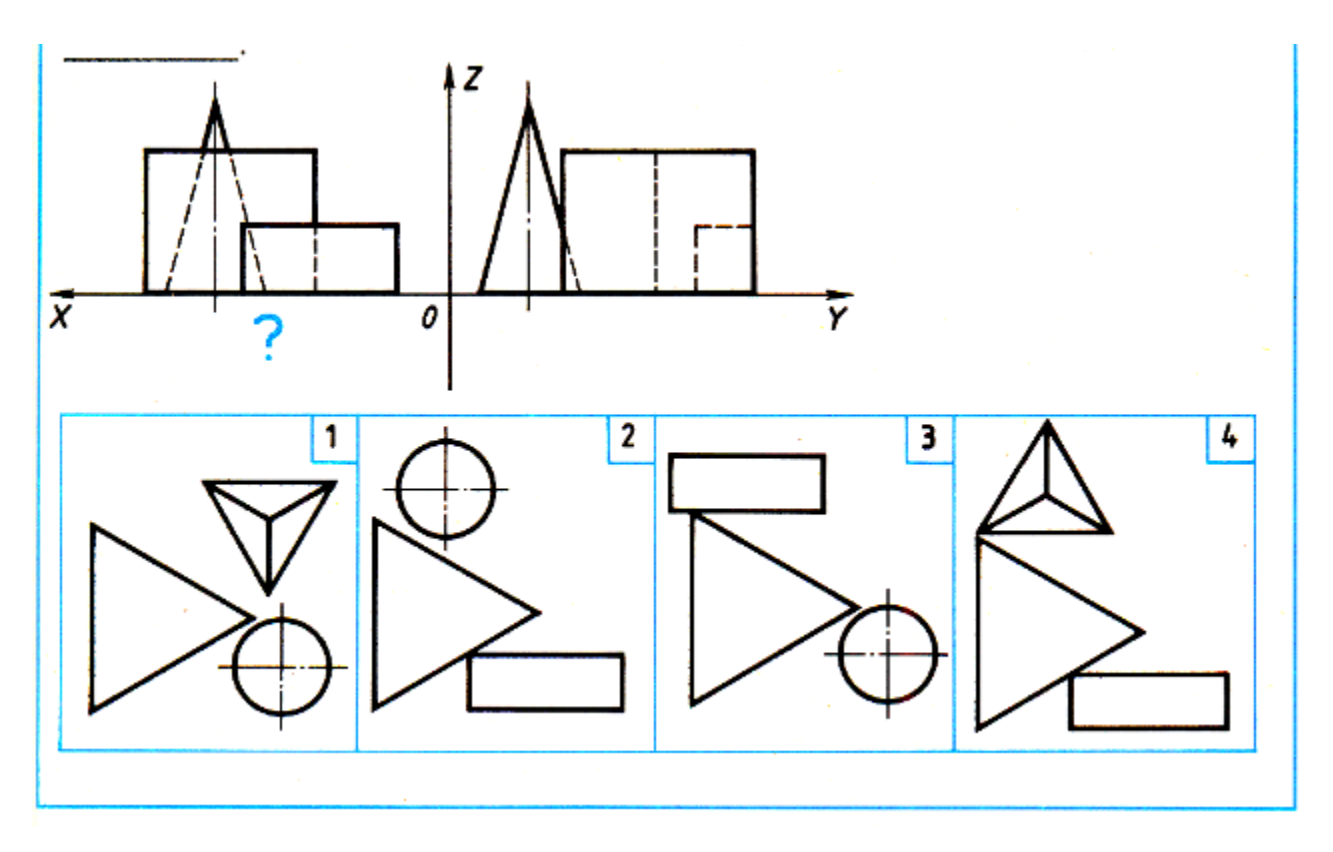

#### **Практические задания**

- **Задание№1.** С помощью линейки и угольника постройте углы 30,60,120,75,15,105°.
- **Задание №2.** Разделите отрезок прямой на 4 равные части , на 8 равных частей, на 12 равных частей.
- **Задание №3.**С помощью угольника и линейки разделите окружность на 6 равных частей (на 12). Тоже самое сделайте с помощью циркуля

#### **Графические задания**

**Задание №1.**Выполнить чертеж прокладки (по карточки)

**Задание№2.** Выполнить чертеж детали применив правило построения сопряжения. Линии построения не стирать. Нанести габаритные размеры

**Раздел 2** Проекционное черчение **Тема 2.1:** «Прямоугольное проецирование» **Практические задания**

**Задание №1**. Вычертить фронтальную диметрическую проекцию прямоугольного параллелепипеда, имеющие размеры спичечной коробки.

**Задание №2**. Вычертить фронтальную диметрическую проекцию шестиугольной призмы.

**Задание №3**. Вычертить изометрическую проекцию куба со стороной 40мм.

## **Графические задания**

**Задание №1.**Выполнить изометрическую проекцию одной из детали (по карточки)

**Задание№2.** Выполнить чертеж детали применив правило построения сопряжения. Выполнить изометрическую проекцию Линии построения не стирать. Нанести габаритные размеры (карточка)

**Тема 2.2:** Проецирование геометрических тел **Практические задания**

**Задание №1**. Вычертить цилиндр высотой 90мм и диаметром 60мм.

**Задание №2**. Вычертить куб со стороной 110мм (М 1:2)

**Задание №3**. Вычертить правильную шестиугольную призму высотой 120мм

и стороной основания 50мм (М 1:2)

#### **Графические задания**

**Задание №1.**Выполнить проекцию одной из детали (по карточки)

**Задание№2.** Выполнить комплексный чертеж по приведенному описанию и нанести размеры

**Раздела 3 «**Машиностроительное черчение»

**Тема3.1** Основные положения

**Задание №1.** Запишите, как оформляют дополнительные виды

**Задание №2**. Объясните в чем различие между дополнительным и местным видом

**Работа с текстом**

**Задание №1** Составьте схему (структуру видов изделий)

**Тема 3.2.** «Изображения-виды, разрезы, сечения»

**Задание №1.** Вычертите разрез простой детали

**Задание №2**. По карточки выполните соединение части вида и части разреза **Работа с текстом**

**Задание №1** В чем различие между разрезом и сечением

**Задание №2** Какие разрезы называются продольными, а какие поперечными **Тема 3.3.** Резьба, резьбовые изделия

**Задание №1**. Используя карточку выберите на каком чертеже правильно обозначена метрическая резьба

**Задание №2.** В чем различие обозначений метрической резьбы с крупным и мелким шагом

**Работа с текстом**

**Задание№1.** Составьте схему классификации резьб

**Задание№2.** Составить конспект §58 и перечертить в тетрадь рисунки в качестве иллюстраций к нему. Масштаб выберите самостоятельно, но так чтобы рисунки были достаточно крупными

**Раздел 4:** «Схемы»

**Тема4.1.** Схемы применяемые в профессиональной деятельности

Задание №1Вычертите условное обозначение цепной передачи

## **Практические задания**

**Задания№1.** Вычертите гладкий цилиндрический стержень длиной 160мм, имеющий фаску с двух сторон 38\*45.

**Задания№2.** Подсчитайте основные размеры цилиндрического прямозубого колеса с числом зубьев 80 и модулем 2

**Раздел 5** «Общие сведения о машинной графике

**Тема 5.1** Черчение с элементами компьютерной графики

Задание №1 выполните несложный чертеж машинным способом

## **ТЕСТ**

## **Обозначение на чертежах**

## **1. Условные единицы размеров в машиностроительных чертежах указываются:**

а) Сантиметры, дециметры;

б) миллиметры;

в) градусы, минуты, секунды.

## **2. Расстояние между параллельными размерными линиями и от размерной линии до параллельной ей линии равно:**

- а)  $1 5$  мм;
- б)1 10 мм;

#### **3. Запрещается использовать в качестве размерных линии:**

- а) штрих пунктирные с двумя точками;
- б) осевые, центровые, выносные;
- в) линии невидимого контура.

#### **4. Знак «ф» перед размерным числом означает:**

- а) окружность;
- б)диаметр;
- в) сферическая поверхность.

## **5. Прописная латинская буква R перед размерным числом обозначают:**

- а) обозначение размера;
- б) радиус предмета;
- в) диаметр предмета.

#### **6. Размерное число у вертикальной линии нужно наносить:**

- а) слева;
- б)справа;
- в)в горизонтальном положении.

#### **7. На чертежах плоские поверхности квадратного выступа или отверстия отличаются:**

- а) параллельными линиями;
- б) в виде дуги со стрелочками;
- в) Пересекающимися линиями.

#### **8 . Сопряжением называется……**

а) Способ решения задач, при котором ответ получают графическим путем.

б) Плавный переход прямой в дугу окружности, или одной дуги в другую.

в) Точка сопряжения дуги и окружности.

#### **9. Для построения сопряжения надо знать…….**

А Величину радиуса сопряжения, центр сопряжения.

Б. Не менять радиус делимой окружности.

В. Коэффициент длины хорды.

#### **10. Точка сопряжения это……**

А.Длина радиуса.

- Б. Точки, в которых одна линия переходит в другую.
- В.Действительные размеры сопряженных деталей.

## **ТЕСТ Геометрические построения**

**1. Чему равен размер** 

**формата А1?**

а) 841x1189

б) 841x594

в) 420x594

## **2. В каких случаях на чертежах наносят знак V:**

а) шероховатость поверхности, которая должна быть образована без удаления слоя

материала;

б) шероховатость поверхности, вид обработки которой конструктором не установлен;

в) шероховатость поверхности, которая должна быть образована слоем материала.

## **3. В каком случае обозначения шероховатости поверхности помещают в правом**

## **верхнем углу чертежа:**

а) когда способ обработки является единственным;

б) если все детали должны иметь одинаковую шероховатость;

в) когда часть поверхностей не выполняется по данному чертежу.

## **4. Что называется шероховатостью поверхности детали:**

а) большая по величине разница в высоте между выступами и впадинами;

б) совокупность неровностей поверхности с относительно малыми шагами,

выделенная

с помощью базовой длины;

в) разная степень деформации поверхности детали.

## **5. Если деталь имеет несколько одинаковых отверстий, как они обозначаются на чертеже:**

а) отв.ф 18.3. б) ф 26. отв. 4. в)3 отв.ф 16.

## **6. Что называется геометрическим**

## **построением?**

а) Линии заданные для построения чертежа.

б) Способ решения задач при котором ответ получается графическим путем.

в) Процесс расчленения выполнения чертежа на отдельные графические операции.

## **7. Как разделить окружность на шесть**

## **равных частей.**

а) при помощи треугольника и транспортира.

б) Не меняя радиуса делимой окружности.

в) Построение треугольника вписанного в окружность.

## **8. Как изображается плоская поверхность на изображении детали?**

а) применяются знаки *0или* □

б) поверхность отмечают тон.- ими сплошными пересекающимися линиями (диагональ).

в) Дополнительным отдельным изображением.

## **9. Чертеж общего вида:**

а) определяющий конструкцию изделия, взаимодействие его основных частей

б) изображение изделия и другие данные необходимые для его изготовления (сборки);

в) Определение конструкции изделия взаимодействие его основных и составных частей.

## **10. Как откладываются размеры относительно координатных осей?**

а) только параллельно осям X, У, Z.

б) под углом относительно координационных осей X, V, Z*.*

в) Перпендикулярно относительно координационных осей X, У, Z.

## **11. Как на чертеже задается положение наклонной поверхности?**

а) обозначается угловыми значениями.

б) размером угла и двумя или тремя линейными

размерами.

в) Размер наносят один раз в виде произведения.

## **12. Что называется масштабом?**

а) действительный размер предмета.

 б) отношение линейных размеров к действительным размерам этого предмета.

 в) Каждая точка прямой равномерно движущаяся по вращающемуся радиусу.

## **13. В каких единицах ставят условные размеры в машиностроительных чертежах.**

- а) сантиметры, дециметры.
- б) миллиметры.
- в) Градусы, минуты, секунды.

# **14. Под каким углом располагаются аксонометрические оси координат.**

а) 120x120x120

б) 90x45

в) 120x60x30

## **15. Что надо знать для построения сопряжения?**

- а) величину радиуса сопряжения, центр сопряжения.
- б) не менять радиус делимой окружности.
- в) Коэффициент длины хорды.

#### **16) Как на чертежах характеризуется качество материалов?**

а) указывается ГОСТ.

- б) цифрами, буквами и их сочетаниями.
- в) Указывается марка и ГОСТ.

#### **17) Что называется шероховатостью поверхности?**

а) действительный размер предмета.

б) совокупность неровности поверхности выделенная с помощью базовой длины

в) высота неровности поверхности профиля

## I. ПАСПОРТ

#### **Назначение:**

КОМ предназначен для контроля и оценки результатов освоения учебной дисциплины «**Инженерная графика**»

профессии СПО Техническая эксплуатация подвижного состава железных дорог

код профессии 23.02.06

## II. ЗАДАНИЕ ДЛЯ ЭКЗАМЕНУЮЩЕГОСЯ. Вариант № 1

## **Инструкция для обучающихся**

Внимательно прочитайте задание.

Время выполнения задания – 45 минут

1.ЕСКД в системе государственной стандартизации

2.Назовите размеры основных форматов чертежных листов

3.Назовите типы и размеры линий чертежа

Выполните схему

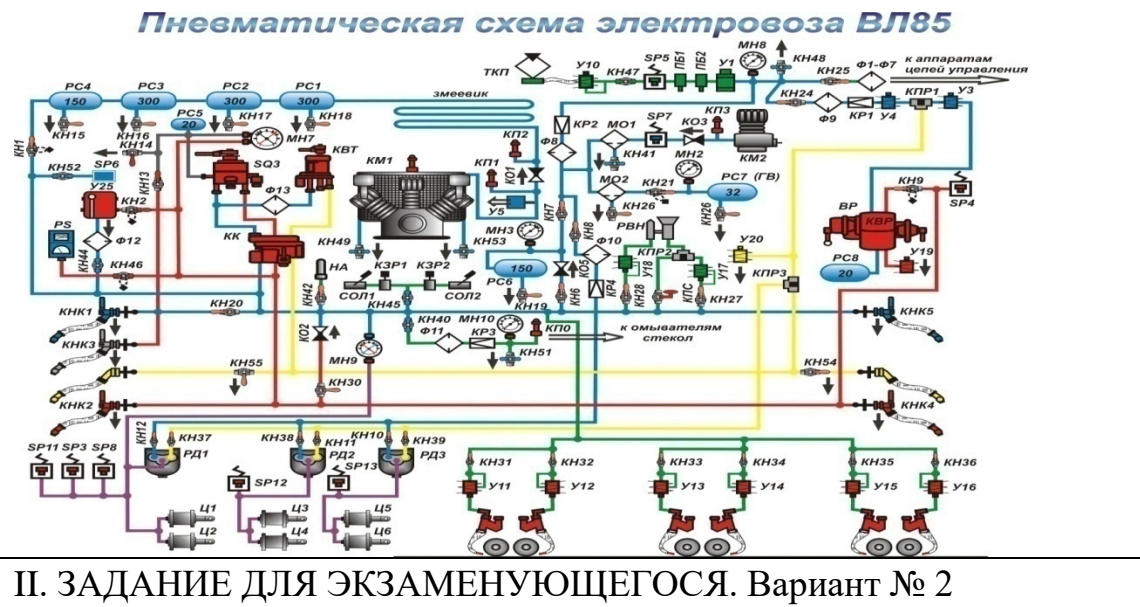

## **Инструкция для обучающихся**

Внимательно прочитайте задание.

Время выполнения задания – 45 минут

1.Что называется шероховатостью поверхностей детали?

2.Как разделить прямой угол на три равные части при помощи циркуля?

3.Какой разрез называется ломанным?

Выполните схему

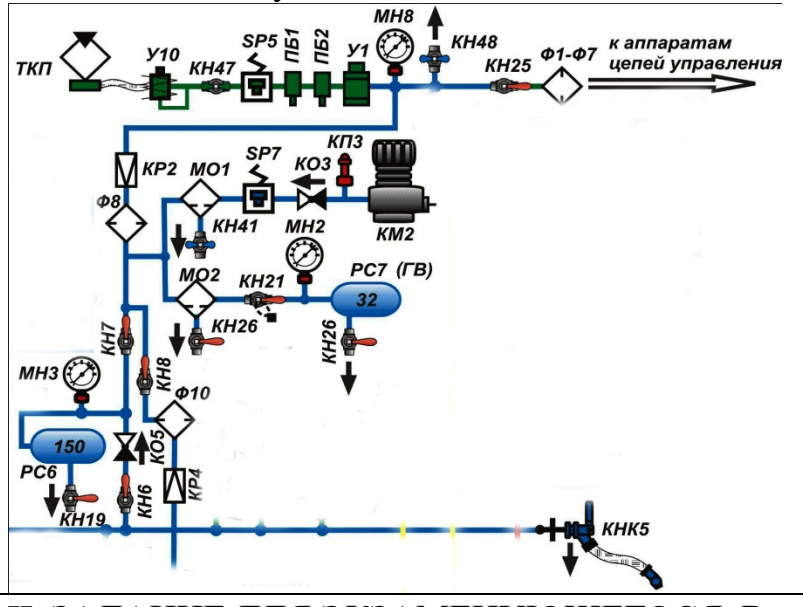

II. ЗАДАНИЕ ДЛЯ ЭКЗАМЕНУЮЩЕГОСЯ. Вариант № 3

#### **Инструкция для обучающихся**

Внимательно прочитайте задание.

Время выполнения задания – 45 минут

1.Какие бывают масштабы?

2.Где располагается основная надпись на чертеже?

3.Как обозначается на чертеже форма квадратного сечения детали? Выполните схему

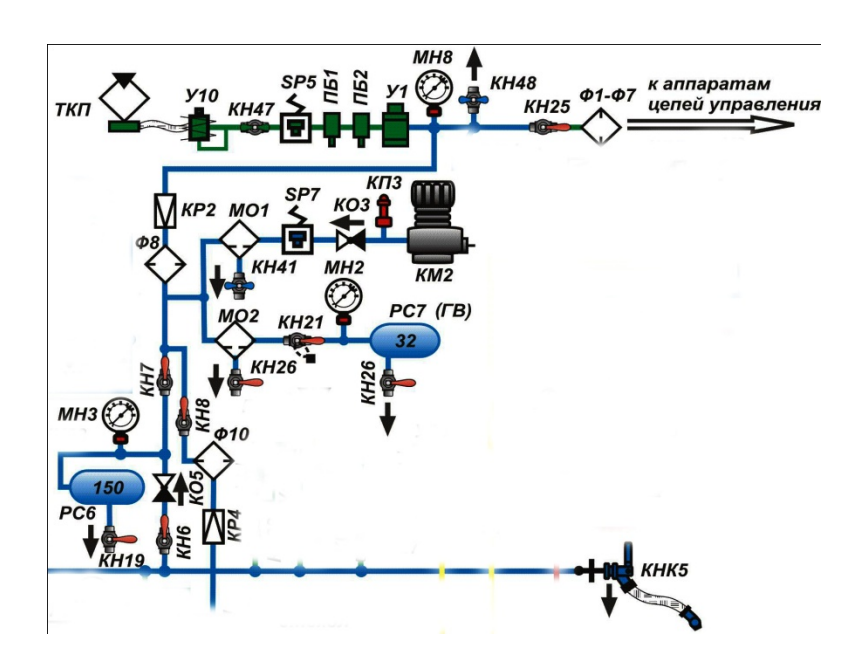

II. ЗАДАНИЕ ДЛЯ ЭКЗАМЕНУЮЩЕГОСЯ. Вариант № 4

## **Инструкция для обучающихся**

Внимательно прочитайте задание.

Время выполнения задания – 45 минут

1.Какая проекция называется центральной?

- 2.Что называется проецированием?
- 3.Что называется масштабом?

Выполните схему

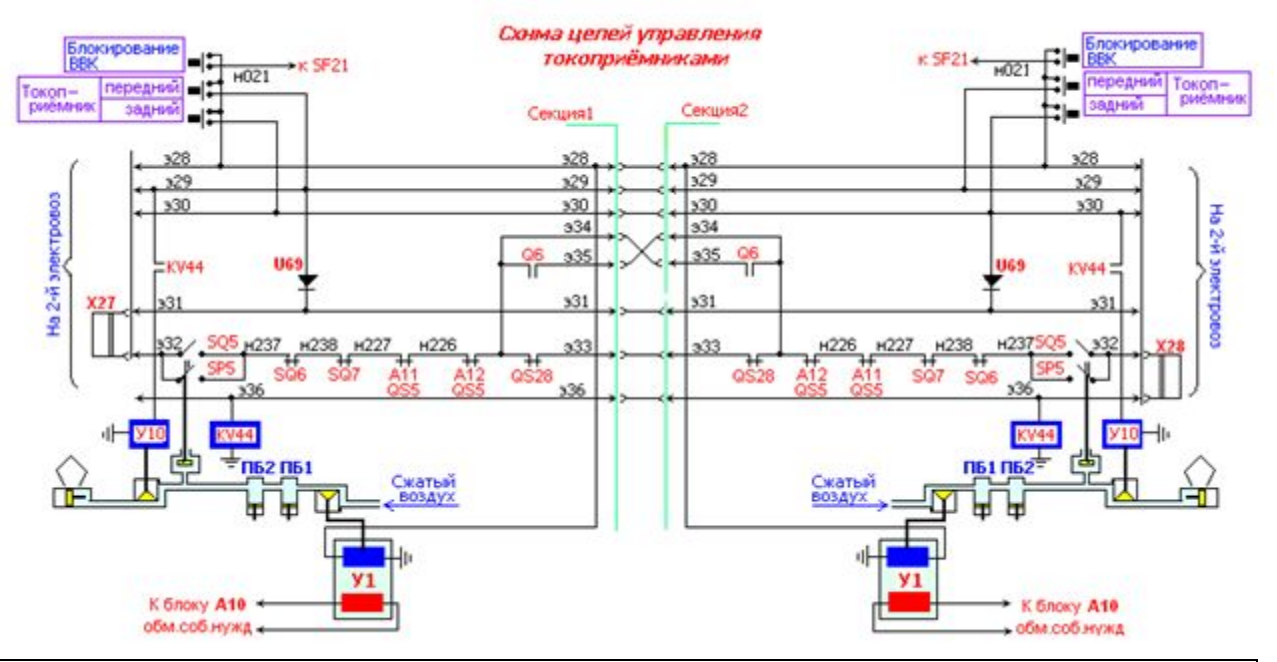

II. ЗАДАНИЕ ДЛЯ ЭКЗАМЕНУЮЩЕГОСЯ. Вариант № 5

## **Инструкция для обучающихся**

Внимательно прочитайте задание.

Время выполнения задания – 45 минут

1.Как обозначаются разрезы на чертежах?

2.Как на чертеже обозначаются линии сгиба на развертках?

3.Какое сечение называется вынесенным?

#### Выполните схему

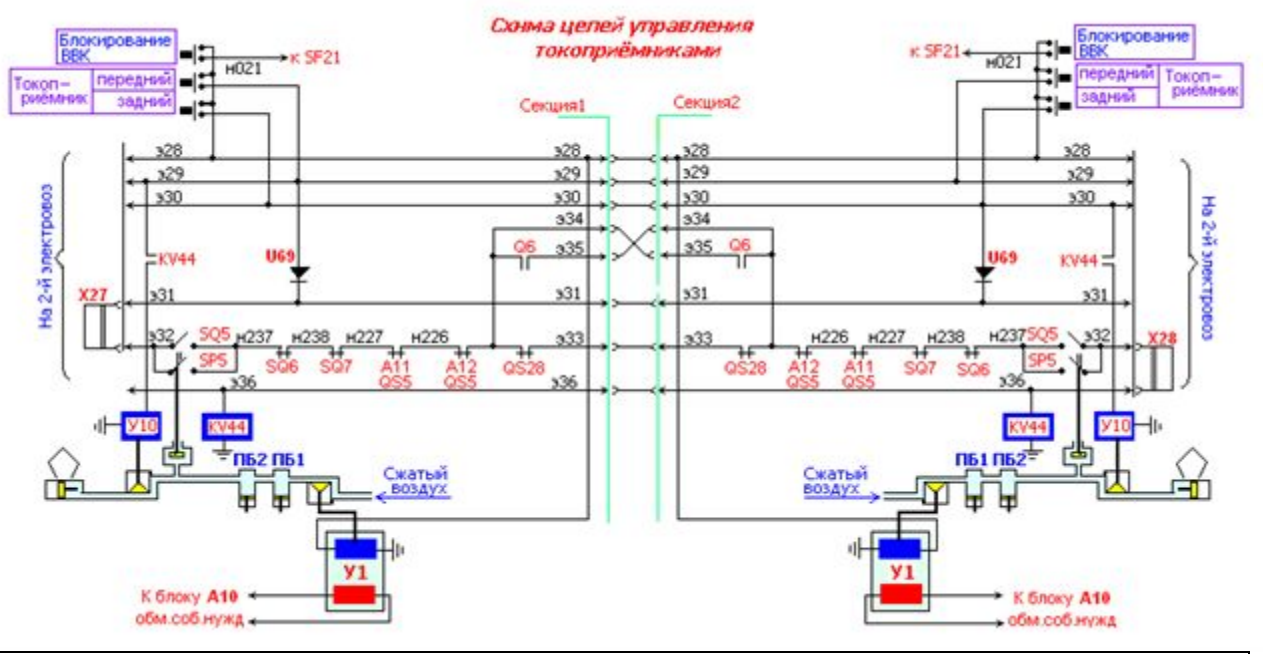

II. ЗАДАНИЕ ДЛЯ ЭКЗАМЕНУЮЩЕГОСЯ. Вариант № 6

## **Инструкция для обучающихся**

Внимательно прочитайте задание.

Время выполнения задания – 45 минут

1.Что называется чертежом?

2.Какое сечение называется наложенным?

3.Какие разрезы называются сложными?

Выполните схему

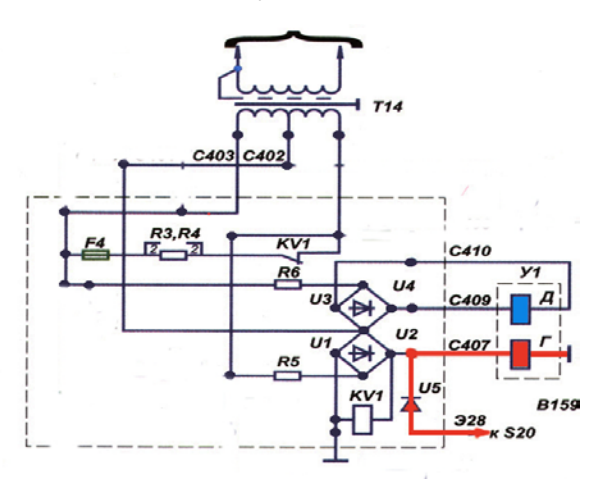

II. ЗАДАНИЕ ДЛЯ ЭКЗАМЕНУЮЩЕГОСЯ. Вариант № 7 **Инструкция для обучающихся**

Внимательно прочитайте задание.

Время выполнения задания – 45 минут

1. Центральный метод проецирования

2.Что называется геометрическим построением?

3.Назовите типы и размеры линий чертежа

Выполните схему

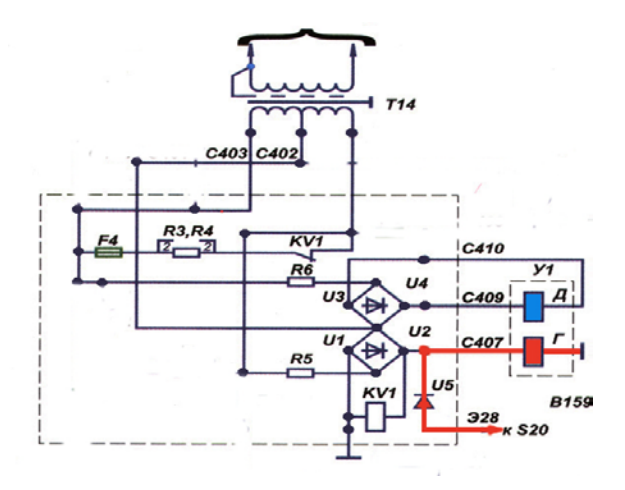

# II. ЗАДАНИЕ ДЛЯ ЭКЗАМЕНУЮЩЕГОСЯ. Вариант № 8

## **Инструкция для обучающихся**

Внимательно прочитайте задание.

Время выполнения задания – 45 минут

1.какая проекция называется прямоугольной

2.Как располагаются виды на чертеже?

3.Что называется рабочим чертежом

Выполните схему "Блокирование ВВК  $\overline{\overline{s}}$  20 KV 44<sup>Y</sup>10 0<sub>KV 44</sub>  $\frac{329}{330}$  $H236$  $H236$ **окоприёмник** Ведущий 329. 329 329 329  $rac{300}{349}$  $rac{1}{350}$ 330  $330$  $330$  $330$ 330 349  $349$ 349 349  $350$  $350$ 350 350.  $349$ Ведомь U41 U41 X27.331  $331$ 331  $331$  $L$ SP<sub>5</sub> SP<sub>5</sub>  $332$  $332$  X28 332 332  $SG<sub>5</sub>$  $SQ<sub>5</sub>$  $336$ 336 336 936 **KV 44**  $KV$  44 Секция 1 Секция 2

## II. ЗАДАНИЕ ДЛЯ ЭКЗАМЕНУЮЩЕГОСЯ. Вариант № 9 **Инструкция для обучающихся**

Внимательно прочитайте задание. Время выполнения задания – 45 минут 1.Что называется чертежом

2.Какой линией обозначаются линии сгиба на развертках

3.Как можно разделить окружность на 11 равных частей? Выполните схему

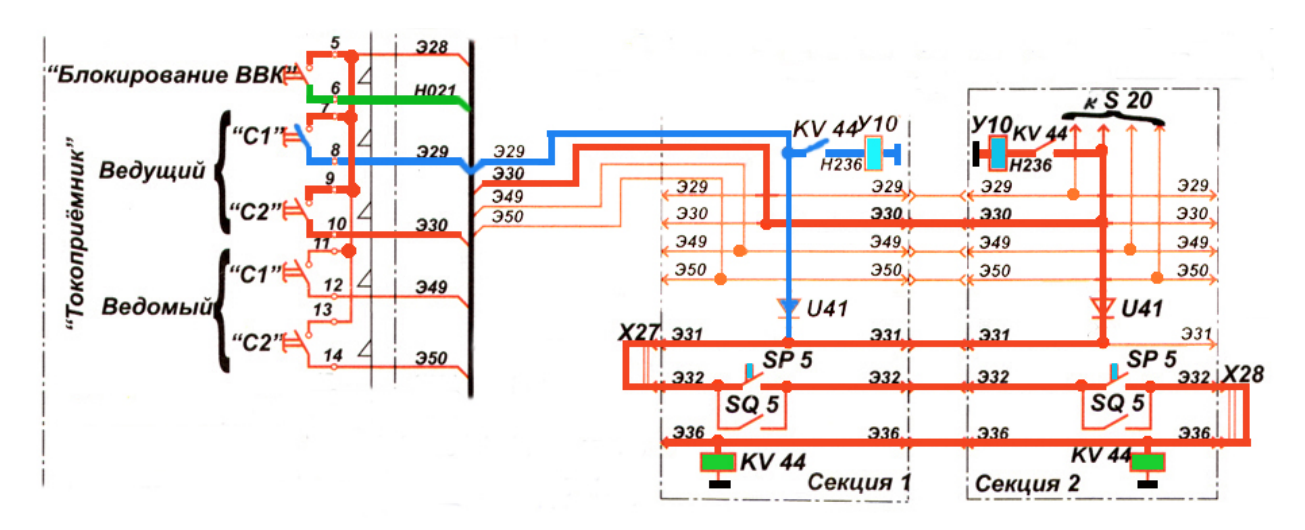

## II. ЗАДАНИЕ ДЛЯ ЭКЗАМЕНУЮЩЕГОСЯ. Вариант № 10 **Инструкция для обучающихся**

Внимательно прочитайте задание. Время выполнения задания – 45 минут 1.Что называется шероховатостью поверхности 2. Что называется стандартом 3.Под каким углом чертятся изометрические оси Выполните схему

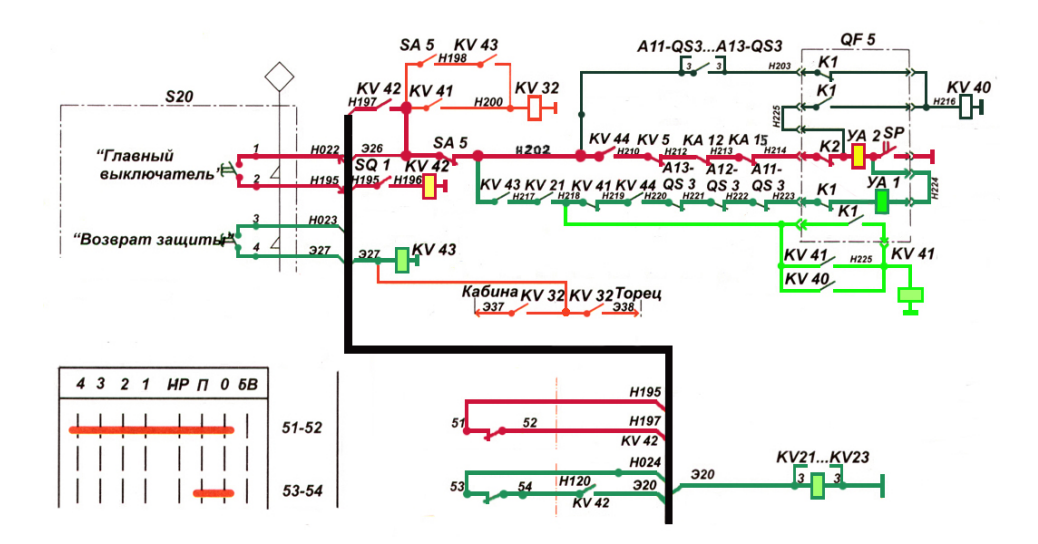

## II. ЗАДАНИЕ ДЛЯ ЭКЗАМЕНУЮЩЕГОСЯ. Вариант № 11

#### **Инструкция для обучающихся**

Внимательно прочитайте задание.

Время выполнения задания – 45 минут

1. ЕСКД в системе государственной стандартизации

2.Размеры основных форматов чертежных листов

3. Назовите типы и размеры линий чертежа Выполните схему

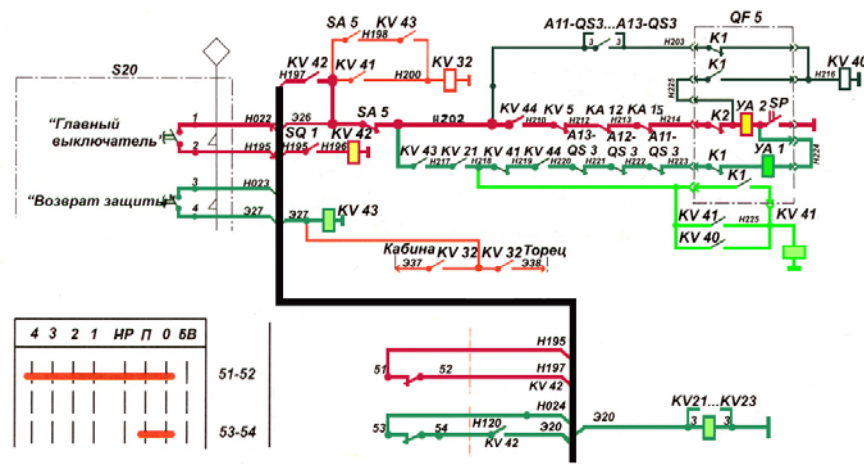

II. ЗАДАНИЕ ДЛЯ ЭКЗАМЕНУЮЩЕГОСЯ. Вариант № 12

## **Инструкция для обучающихся**

Внимательно прочитайте задание.

Время выполнения задания – 45 минут

1.Как откладывается размер в аксонометрической проекции по оси «У»

2.Что называется аксонометрической проекцией?

3.Что необходимо знать для построения сопряжения?

Выполните схему

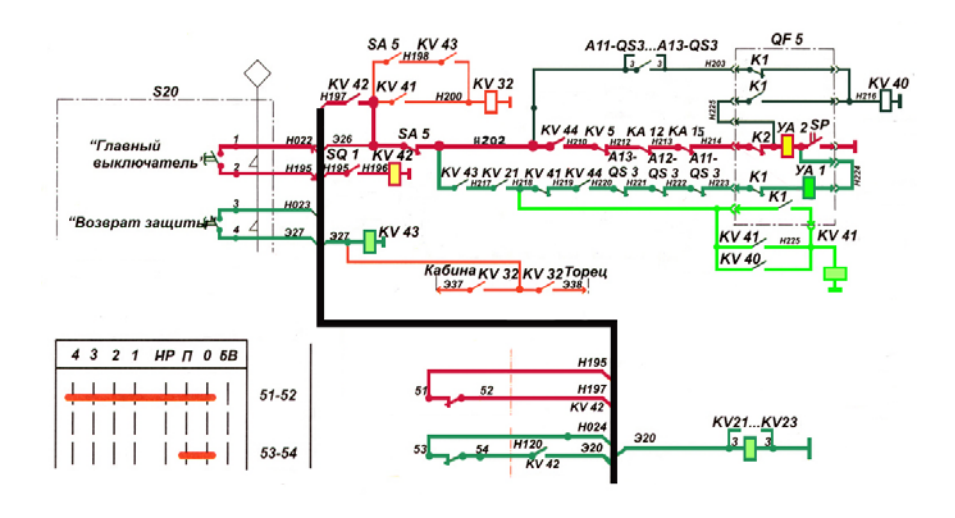

II. ЗАДАНИЕ ДЛЯ ЭКЗАМЕНУЮЩЕГОСЯ. Вариант № 13

## **Инструкция для обучающихся**

Внимательно прочитайте задание.

Время выполнения задания – 45 минут

1. Назовите стандартные масштабы

2.Где располагается основная надпись на чертежах и схемах, форма,

содержание, размеры

6.Что называется сопряжением

## II. ЗАДАНИЕ ДЛЯ ЭКЗАМЕНУЮЩЕГОСЯ. Вариант № 14

#### **Инструкция для обучающихся**

Внимательно прочитайте задание.

Время выполнения задания – 45 минут

1. От чего зависит соотношение толщины линии шрифта и его размера

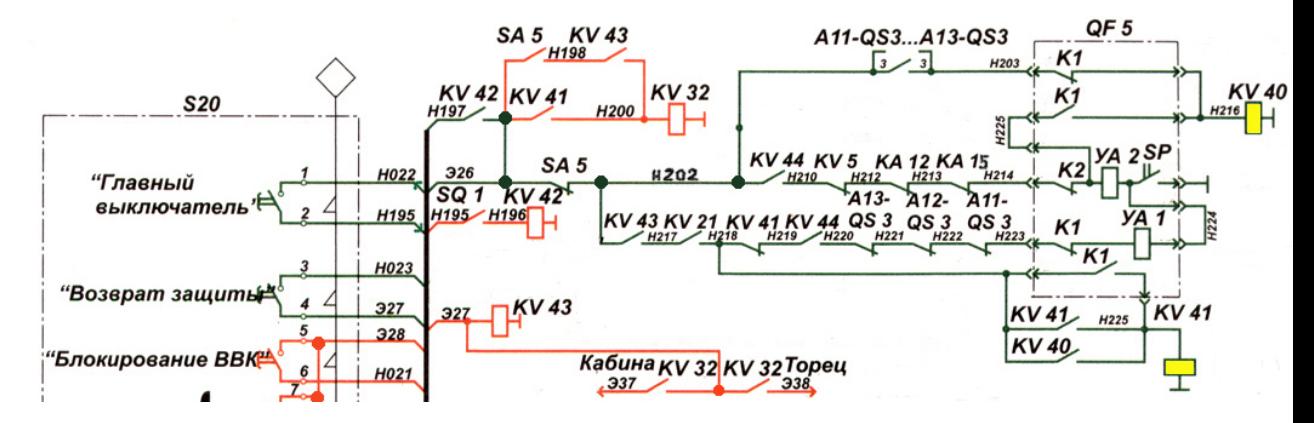

2.Назовите размеры основных форматов чертежных листов

3.Запишите типы и размеры линий чертежа

Выполните схему

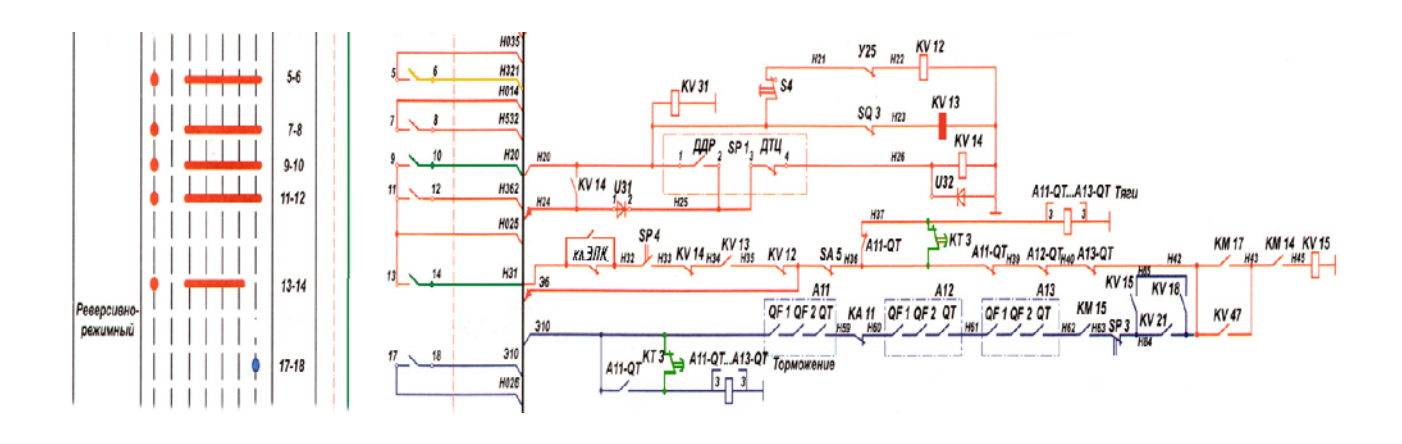

## II. ЗАДАНИЕ ДЛЯ ЭКЗАМЕНУЮЩЕГОСЯ. Вариант № 15 **Инструкция для обучающихся**

Внимательно прочитайте задание.

Время выполнения задания – 45 минут

- 1. Какой линией изображается на чертеже невидимый контур предмета
- 2. В зависимости от чего выбирается толщина сплошной тонкой линии
- 3. Какую часть формата АО составляет формат А4?

Выполните схему

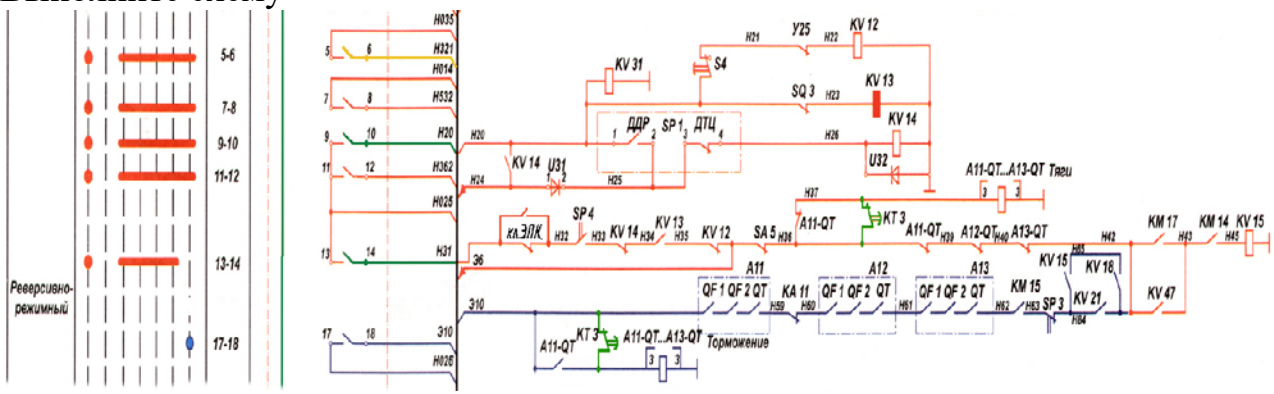

## III. ПАКЕТ ЭКЗАМЕНАТОРА

**Количество вариантов задания для экзаменующегося** –2

**Время выполнения задания -** 45

**Оборудование:**

#### **Основные источники**

1.Вышнепольский И.С. «Техническое черчение» Москва, «Высшая школа», 2010

2. Боголюбов С. К. Черчение – М.: Машиностроение,2010.

3.Левицкий В.С. «Машиностроительное черчение» Москва, «Машиностроение», 2010

4. Боголюбов С. К. Индивидуальные задания по курсу черчения – М.: Высшая школа,2011

5. Боголюбов С. К. Черчение и деталировка сборочных чертежей

6.Федоренко А. П. Выполнение чертежей в системе Автокад – М.: ЛТД,2011.

7. Бродский А.М. Черчение (металлообработка)-М.: Издательский центр «Академия», 2011.

8. Васильева Л.С. Черчение (металлообработка): Практикум - М.: Издательский центр «Академия», 2011.

#### **Критерии оценки знаний Выполнение задания:**

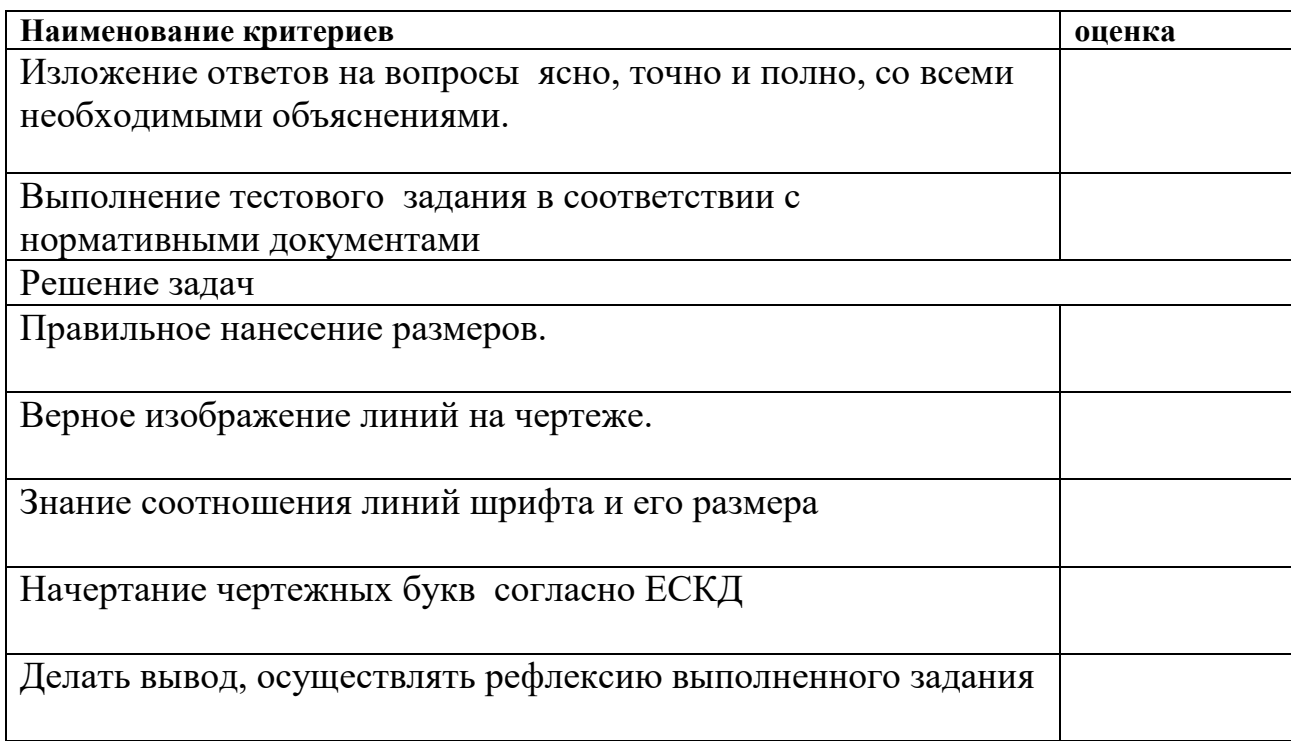